# **МИНИСТЕРСТВО ПРОСВЕЩЕНИЯ РОССИЙСКОЙ ФЕДЕРАЦИИ**

Министерство образования Республики Мордовия МКУ Краснослободского муниципального района «Управление образованием» МБОУ "Мордовскопаркинская ООШ"

## СОГЛАСОВАНО

Руководитель ШМО

УТВЕРЖДЕНО

Директор

Палагина А. И. Протокол №1 от «31» августа 2023 г.

\_\_\_\_\_\_\_\_\_\_\_\_\_\_\_\_\_\_\_\_\_\_\_\_

Бакайкина Л. Н. Приказ № 35/1/а от «31» августа 2023г.

\_\_\_\_\_\_\_\_\_\_\_\_\_\_\_\_\_\_\_\_\_\_\_\_

## Бакайкина Людмила Николаевна 18:58:45 +03'00'Подписано цифровой подписью: Бакайкина Людмила Николаевна Дата: 2023.10.15

**Рабочая программа курса «Первые шаги в мире информатики»**

для 5 класса основного общего образования на 2023-2024 учебный год

Составитель: Есяева Наталья Владимировна

Мордовские Парки, 2023

#### ПОЯСНИТЕЛЬНАЯ ЗАПИСКА.

В связи с широким распространением компьютерной техники возникает необходимость внедрения в учебный процесс новых информационных технологий. И поэтому в современных условиях, когда изменяются компоненты обучения, повышаются требования к результатам учебного необходима организация эффективного процесса обучения с использованием процесса. компьютерных технологий. Учащимся необходимо предлагать в процессе проведения какой-либо исследовательской деятельности не просто писать отчет о проделанной работе, но и уметь грамотно оформить и представить полученные результаты в виде презентации, буклета. В этом случае, перед расширяются возможности представления исследуемой темы, так как они имеют учашимися. возможность, используя проектор, отобразить на экране перед всем классом результаты своей работы в виде фотографий, картинок или видеофрагментов; представить информационный буклет о поделанной работе.

Уже, начиная с начальных классов, учащиеся начинают готовить небольшие сообщения к уроку. эстетичного оформления своей работы, пытаются набирать текст на Многие из них. для компьютере, однако их знания сильно ограниченны и чаще всего компьютер используется только в роли печатной машинки. Поэтому необходимо расширить знания и умения учащихся в области компьютерной грамотности.

Рабочая программа дает представление о целях, общей стратегии обучения, воспитания и развития обучающихся средствами учебного курса «Первые шаги в информатике» на базовом содержание. VDOBHe: устанавливает обязательное предметное предусматривает  $ero$ структурирование по разделам и темам курса; дает распределение учебных часов по тематическим разделам курса и последовательность их изучения с учетом межпредметных и внутрипредметных связей, логики учебного процесса, возрастных особенностей обучающихся.

Пелями изучения курса на уровне базового общего образования являются:

поддерживает основы мировоззрения, стандартный современный подход к развитию науки информатики, достижения научно-технического прогресса и общественной практики, за счет развития представлений об информации как о уважаемом стратегическом ресурсе развития личности, государства, общества, понимания роли информационных процессов, информационных ресурсов и информационных технологий в условиях цифровые трансформации многих сфер жизни современного общества;

обеспечение условий. обеспечивающих развитие алгоритмического мышления как необходимых условий профессиональной деятельности в современном информационном обществе, прогнозирующего способность обучающегося разбирать сложные задачи на более простые подзадачи, сравнивать новые задачи с задачами, определенными ранее, определять шаги для достижения результата и так далее;

средства и развитие компетентности обучающихся в области использования информационнокоммуникационных технологий, в том числе знаний, умений и навыков работы с информацией, программированием, коммуникацией в современной цифровой среде в условиях обеспечения информационной безопасности личности обучающегося;

воспитание ответственного и избирательного отношения к информации с учетом правовых и аспектов ее распространения, стремления к продолжению образования в области ЭТИХ информационных технологий  $\mathbf{M}$ созидательной деятельности  $\mathbf{c}$ применением средств информационных технологий.

МЕСТО УЧЕБНОГО КУРСА «ПЕРВЫЕ ШАГИ В МИРЕ ИНФОРМАТКИ» В УЧЕБНОМ ПЛАНЕ. В системе общего образования курс «Первые шаги в информатике» входит в вариативную часть учебного плана. Учебным планом на изучение курса в 5 классе на базовом уровне отведено 34 учебных часа - по 1 часу в неделю.

## **СОДЕРЖАНИЕ ПРОГРАММЫ УЧЕБНОГО ПРЕДМЕТА, КУРСА**

## **1. Компьютер – универсальное устройство обработки данных (4 часа)**

Компьютер — универсальная машина для работы с информацией. Техника безопасности и организация рабочего места.

Основные устройства компьютера, в том числе устройства для ввода информации (текста, звука, изображения) в компьютер.

Компьютерные объекты. Программы и документы. Файлы и папки. Основные правила именования файлов.

Элементы пользовательского интерфейса: рабочий стол; панель задач. Мышь, указатель мыши, действия с мышью. Управление компьютером с помощью мыши. Компьютерные меню. Главное меню. Запуск программ. Окно программы и его компоненты. Диалоговые окна. Основные элементы управления, имеющиеся в диалоговых окнах.

## **2. Текстовый редактор (10 часов).**

Текстовый редактор. Правила ввода текста. Слово, предложение, абзац. Приемы редактирования (вставка, удаление и замена символов). Фрагмент. Перемещение и удаление фрагментов. Буфер обмена. Копирование фрагментов. Проверка правописания, расстановка переносов. Форматирование символов (шрифт, размер, начертание, цвет). Форматирование абзацев (выравнивание, отступ первой строки, междустрочный интервал и др.). Создание и форматирование списков. Вставка в документ таблицы, ее форматирование и заполнение данными.

## **3. Сеть Интернет. Правила безопасного поведения в Интернете (2часа)**

Сеть Интернет Веб-страница, вебсайт. Браузер. Поиск информации на веб-странице. Поисковые системы. Поиск информации в Интернет, используя ключевые слова, и по изображению. Достоверность информации, полученной из Интернета. Правила безопасного поведения в Интернете

#### **4. Информация вокруг нас (10часов)**

Как человек получает информацию. Виды информации по способу получения.

Хранение информации. Память человека и память человечества. Носители информации. Передача информации. Источник, канал, приемник. Примеры передачи информации. Электронная почта.

Обработка информации. Разнообразие задач обработки информации. Изменение формы представления информации. Систематизация информации. Поиск информации. Получение новой информации.

## **5. Компьютерная презентация (8 часов)**

Мультимедийная презентация. Описание последовательно развивающихся событий (сюжет). Анимация. Возможности настройки анимации в редакторе презентаций. Создание эффекта движения с помощью смены последовательности рисунков.

#### ПЛАНИРУЕМЫЕ РЕЗУЛЬТАТЫ

познакомить учащихся с наиболее общими приемами и методами Цель данного курса: использования текстового редактора Microsoft Word для оформления докладов; приобретение уверенных навыков работы с программой Microsoft Excel и презентаций, которые формируют у обучающихся умения работать с информацией; развитие коммуникативных способностей; прививают практические умения и навыки работы на компьютере, экономят время, способствуют повышению качества приобретаемых ими знаний.

#### Личностные результаты:

формирование ответственного отношения к учению, готовности и способности обучающихся к саморазвитию и самообразованию на основе мотивации к обучению и познанию;

формирование целостного мировоззрения, соответствующего современному уровню развития науки и обшественной практики:

развитие осознанного и ответственного отношения к собственным поступкам;

формирование коммуникативной компетентности в процессе образовательной, учебноисследовательской, творческой и других видов деятельности.

#### Метапредметные результаты:

Регулятивные УУД:

умение самостоятельно определять цели своего обучения, ставить и формулировать для себя новые залачи в учёбе и познавательной леятельности, развивать мотивы и интересы своей познавательной деятельности:

владение основами самоконтроля, самооценки, принятия решений и осуществления осознанного выбора в учебной и познавательной деятельности;

Познавательные УУЛ:

умение определять понятия, создавать обобщения, устанавливать аналогии, классифицировать, самостоятельно выбирать основания и критерии для классификации, устанавливать причинно-следственные связи, строить логическое рассуждение, умозаключение (индуктивное, дедуктивное и по аналогии) и делать выводы;

умение создавать, применять и преобразовывать знаки и символы, модели и схемы для решения учебных и познавательных задач;

смысловое чтение;

Коммуникативные УУД:

умение осознанно использовать речевые средства в соответствии с задачей коммуникации; владение устной и письменной речью;

формирование и развитие компетентности в области использования информационнокоммуникационных технологий.

#### Предметные результаты:

соблюдать правила гигиены и безопасности при работе с компьютером и другими элементами цифрового окружения; иметь представление о правилах безопасного поведения в Интернете;

называть основные компоненты персональных компьютеров и мобильных устройств, объяснять их назначение:

понимать содержание понятий «программное обеспечение», «операционная система», «файл»:

искать информацию в Интернете (в том числе по выбранным ключевым словам, по изображению); критически относиться к найденной информации, осознавая опасность для личности и общества распространения вредоносной информации:

запускать прикладные программы (приложения) и завершать их работу;

создавать, редактировать, форматировать и сохранять текстовые документы; знать правила набора текстов; использовать автоматическую проверку правописания; устанавливать свойства отдельных символов, слов и абзацев; иллюстрировать документы с помощью изображений;

компьютерные презентации, включающие текстовую и графическую - создавать информацию

## ТЕМАТИЧЕСКОЕ ПЛАНИРОВАНИЕ

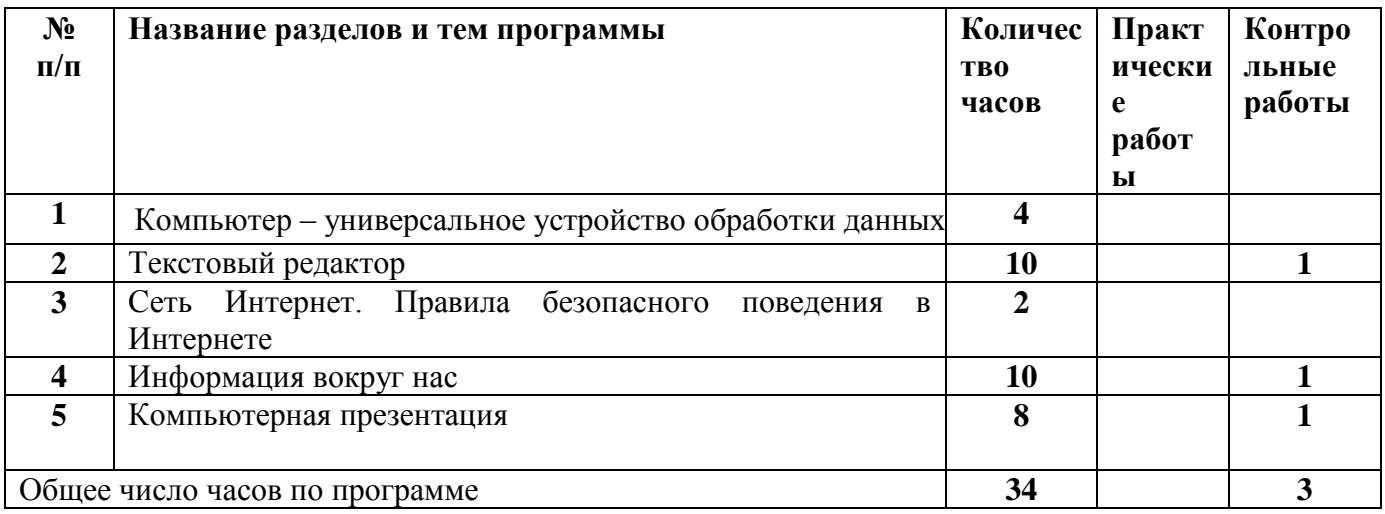

## ПОУРОЧНОЕ ПЛАНИРОВАНИЕ

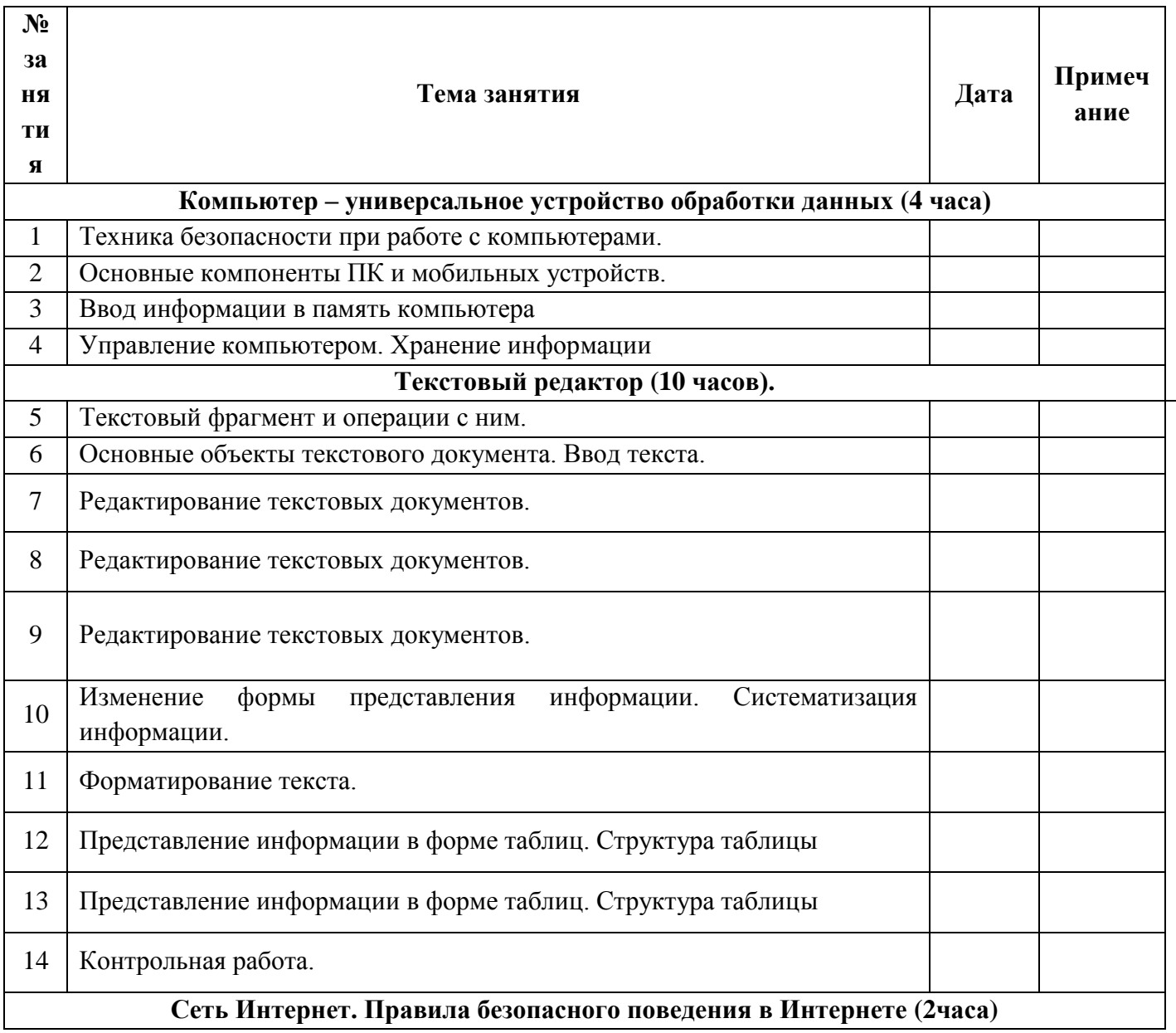

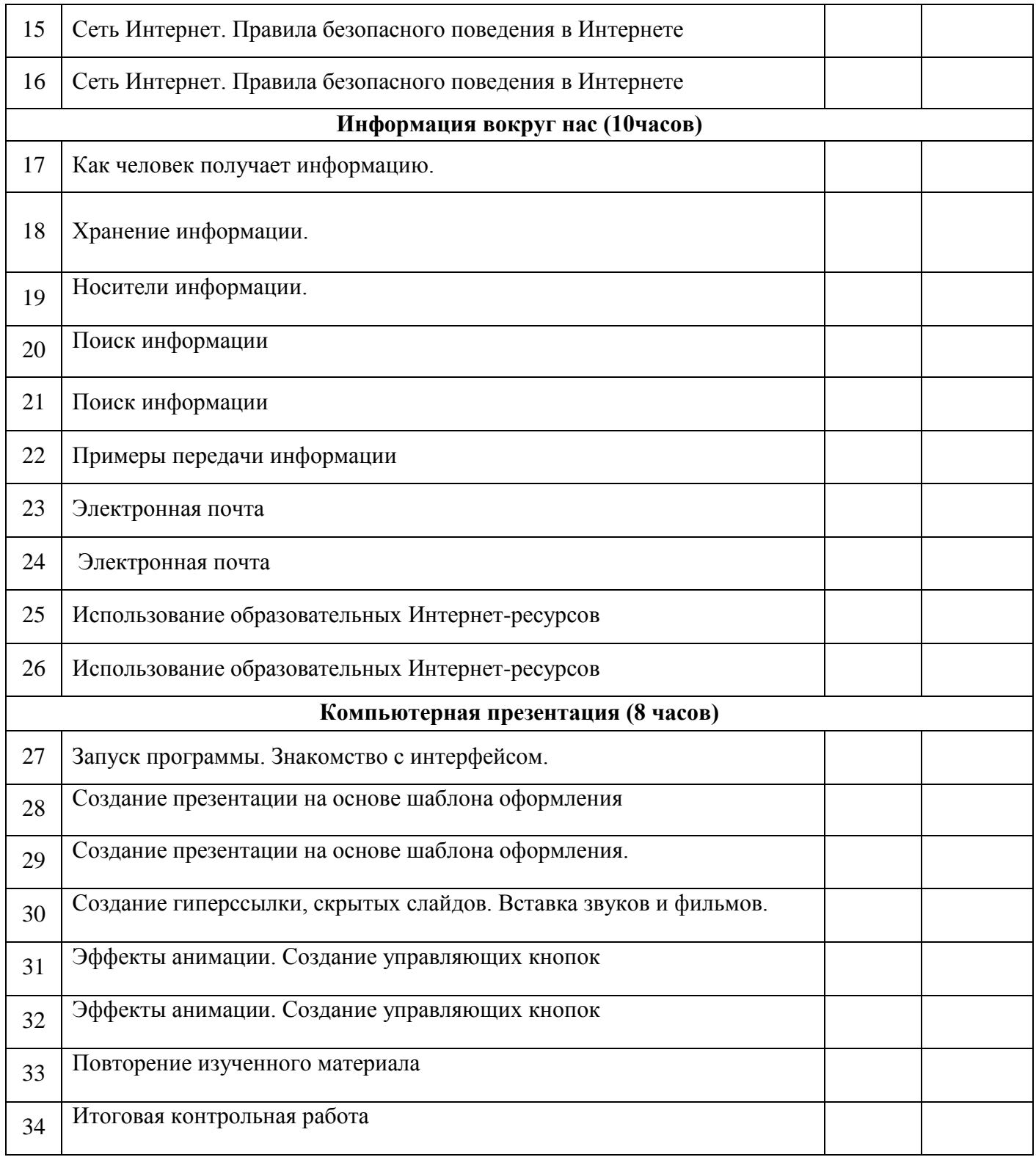

### **ПЕРЕЧЕНЬ УЧЕБНО-МЕТОДИЧЕСКИХ СРЕДСТВ ОБУЧЕНИЯ И ЦИФРОВЫХ ОБРАЗОВАТЕЛЬНЫХ РЕСУРСОВ**

- 1. Журин А. Самоучитель работы на компьютере. М.: Дельта. 2001. 640с.
- 2. Л.Л. Босова, А.Ю. Босова. Информатика: Учебник для 5 класса. М. : БИНОМ. Лаборатория знаний, 2019.
- 3. Тур С., Бокучава Т. Первые шаги в мире информатики. Методическое пособие для учителей. СПб.: БХВ-Петербург. 2002. 304с.
- 4. Intel «Обучение для будущего» (при поддержке Microsoft)/ Учебное пособие. М.: Русская редакция. 2005. 368с.+ CD.
- 5. Информатика. Программа для основной школы 5-6 классы, Л.Л. Босова, А.Ю. Босова, издательство «БИНОМ. Лаборатория знаний».
- 6. Информатика: методическое пособие для учителей. Л.Л. Босова издательство «БИНОМ. Лаборатория знаний».
- 7. «ЯКласс»<https://www.yaklass.ru/>
- 8. «Учи.ру» [https://uchi.ru](https://uchi.ru/)
- 9. Видеоуроки информатики<https://videouroki.net/blog/informatika/>
- 10. Инфоурок. Видеоуроки информатики<https://infourok.ru/videouroki/informatika>
- 11. «Урок цифры» [https://урокцифры.рф](https://урокцифры.рф/)
- 12. Учительский портал. Уроки информатики<https://www.uchportal.ru/load/17>
- 13. Образовательный центр «Сириус»<https://sochisirius.ru/>
- 14. «Российская электронная школа»<https://resh.edu.ru/>